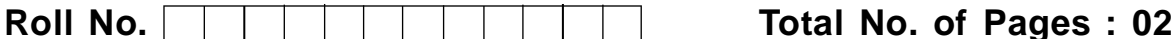

**Total No. of Questions : 09**

## **BBA (Sem.–1st) INTRODUCTION TO COMPUTERS**

# **Subject Code : BBA-105 (Batch-2012)**

## **Paper ID : [C1125]**

**Time : 3 Hrs. Max. Marks : 60**

## **INSTRUCTION TO CANDIDATES :**

- **1. SECTION-A is COMPULSORY consisting of TEN questions carrying TWO marks each.**
- **2. SECTIONS-B consists of FOUR Subsections : Units-I, II, III & IV. Each Subsection contains TWO questions each carrying TEN marks each and student has to attempt any ONE question from each Subsection.**

### **SECTION-A**

### **l. Write briefly :**

- (a) Differentiate between Data and Information.
- (b) Draw the Block diagram of a Computer.
- (c) Explain the term Firmware.
- (d) Differentiate between Primary and Secondary Memory.
- (e) Differentiate between Interpreter and Compiler.
- (f) Differentiate between File and Directory in Windows Operating System.
- (g) What is slide show?
- (h) What is use of PowerPoint?
- (i) What is difference between absolute and relative reference in MS-Excel?
- (j) What is AUTOSUM in MS-Excel?

#### **SECTION-B**

#### **UNIT-I**

- 2. Write detailed note on the following fields of application of Computers.
	- (a) Computers in Governance
	- (b) Computers in Science & Technology  $(5+5=10)$
- 3. Write a detailed note on Classification of Computers. (10)

#### **UNIT-II**

- 4. Define the term Computer Software. What are different types of Software? Explain in detail about Application and System software. (10)
- 5. Explain with procedure about following file manipulation activities in Windows Operating System
	- (a) Creating a File.
	- (b) Renaming a File.
	- (c) Coping and Deleting a File.  $(3+3+4=10)$

### **UNIT-III**

- 6. Write a note on mail merge feature of MS-Word. (10)
- 7. Write a detailed note on features of MS-PowerPoint. (10)

#### **UNIT-IV**

- 8. How you can apply formula and functions in Excel? What happens if we copy formula from one cell to another? (10)
- 9. Write a note on sorting and filtering data in MS-Excel. (10)